# THOOVIL 公交832路的时间表和线路图

832路 北桥首末 しょうしょう しゅうしょう しゅうしょう [下载](https://moovitapp.com/index/api/onelink/3986059930?pid=Web_SEO_Lines-PDF&c=Footer_Button&is_retargeting=true&af_inactivity_window=30&af_click_lookback=7d&af_reengagement_window=7d&GACP=v%3D2%26tid%3DG-27FWN98RX2%26cid%3DGACP_PARAM_CLIENT_ID%26en%3Dinstall%26ep.category%3Doffline%26ep.additional_data%3DGACP_PARAM_USER_AGENT%26ep.page_language%3Dzh-cn%26ep.property%3DSEO%26ep.seo_type%3DLines%26ep.country_name%3D%25E4%25B8%25AD%25E5%259B%25BD%26ep.metro_name%3D%25E8%258B%258F%25E5%25B7%259E&af_sub4=SEO_other&af_sub8=%2Findex%2Fzh-cn%2Fline-pdf-Suzhou___%25E8%258B%258F%25E5%25B7%259E-5154-1072249-657226&af_sub9=View&af_sub1=5154&af_sub7=5154&deep_link_sub1=5154&deep_link_value=moovit%3A%2F%2Fline%3Fpartner_id%3Dseo%26lgi%3D657226%26add_fav%3D1&af_dp=moovit%3A%2F%2Fline%3Fpartner_id%3Dseo%26lgi%3D657226%26add_fav%3D1&af_ad=SEO_other_832%E8%B7%AF_%E5%8C%97%E6%A1%A5%E9%A6%96%E6%9C%AB_%E8%8B%8F%E5%B7%9E_View&deep_link_sub2=SEO_other_832%E8%B7%AF_%E5%8C%97%E6%A1%A5%E9%A6%96%E6%9C%AB_%E8%8B%8F%E5%B7%9E_View)App

公交832((北桥首末))共有2条行车路线。工作日的服务时间为: (1) 北桥首末: 06:00 - 20:00(2) 采莲换乘中心: 06:00 - 20:00 使用Moovit找到公交832路离你最近的站点,以及公交832路下班车的到站时间。

# 方向**:** 北桥首末

43 站 [查看时间表](https://moovitapp.com/suzhou___%E8%8B%8F%E5%B7%9E-5154/lines/832%E8%B7%AF/657226/2697073/zh-cn?ref=2&poiType=line&customerId=4908&af_sub8=%2Findex%2Fzh-cn%2Fline-pdf-Suzhou___%25E8%258B%258F%25E5%25B7%259E-5154-1072249-657226&utm_source=line_pdf&utm_medium=organic&utm_term=%E5%8C%97%E6%A1%A5%E9%A6%96%E6%9C%AB)

采莲换乘中心北

采莲换乘中心

相城区医院东

国际服装城

大润发相城店西

相城经济开发区

春申湖东路澄虹路西

澄阳路春申湖东路北

苏州二建(蠡塘河路)

澄阳路康元路北

澄阳路富元路南

登云家园

倪巷上

北双泾

顾埂上

姚家里

拾联

木桥头

陈家庄东

骑河村

渭塘实验小学南

渭塘赵家浜桥

### 公交**832**路的时间表

往北桥首末方向的时间表

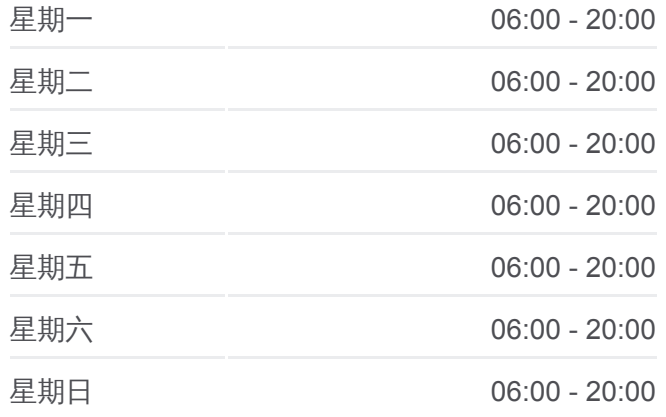

#### 公交**832**路的信息

方向**:** 北桥首末 站点数量**:** 43 行车时间**:** 66 分 途经站点**:**

渭中路玉盘路西

渭塘中学

渭塘镇政府

渭星街

渭北

创新工业园

麒麟

湘渭路

凤凰泾

潭泾上

手埂上

庄基村服务中心

苏州华东机械设备交易中心

漕湖之星花园

芮埭

傅家沿

王家庄

康升路

北桥中学

北桥

北桥首末站

## 方向**:** 采莲换乘中心

42 站 [查看时间表](https://moovitapp.com/suzhou___%E8%8B%8F%E5%B7%9E-5154/lines/832%E8%B7%AF/657226/2697074/zh-cn?ref=2&poiType=line&customerId=4908&af_sub8=%2Findex%2Fzh-cn%2Fline-pdf-Suzhou___%25E8%258B%258F%25E5%25B7%259E-5154-1072249-657226&utm_source=line_pdf&utm_medium=organic&utm_term=%E5%8C%97%E6%A1%A5%E9%A6%96%E6%9C%AB)

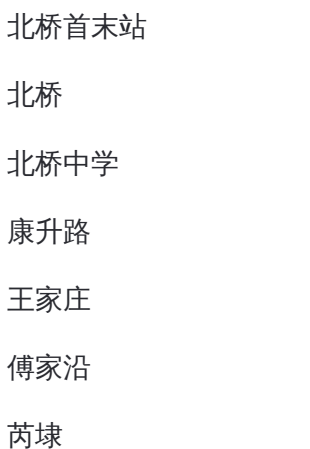

漕湖之星花园

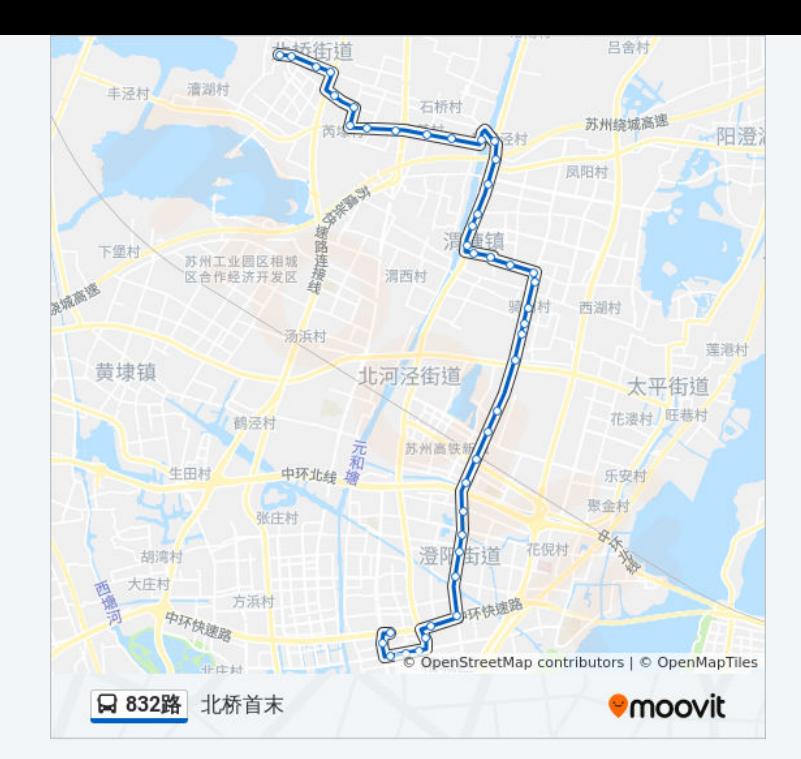

## 公交**832**路的时间表

往采莲换乘中心方向的时间表

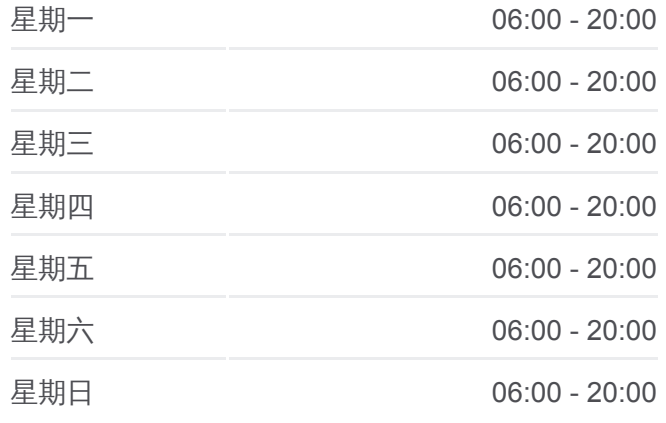

## 公交**832**路的信息

苏州华东机械设备交易中心

庄基村服务中心

毛埂上

潭泾上

凤凰泾

湘渭路

麒麟

创新工业园

渭北

渭星街

渭塘镇政府

渭塘中学

渭中路玉盘路西

渭塘赵家浜桥

渭塘实验小学南

骑河村

陈家庄东

木桥头

拾联

姚家里

顾埂上

北双泾

倪巷上

登云家园

澄阳路富元路南

澄阳路康元路北

苏州二建(蠡塘河路)

澄阳路春申湖东路北

春申湖东路澄虹路西

相城经济开发区

大润发相城店西

国际服装城

相城区医院东

方向**:** 采莲换乘中心 站点数量**:** 42 行车时间**:** 65 分 途经站点**:**

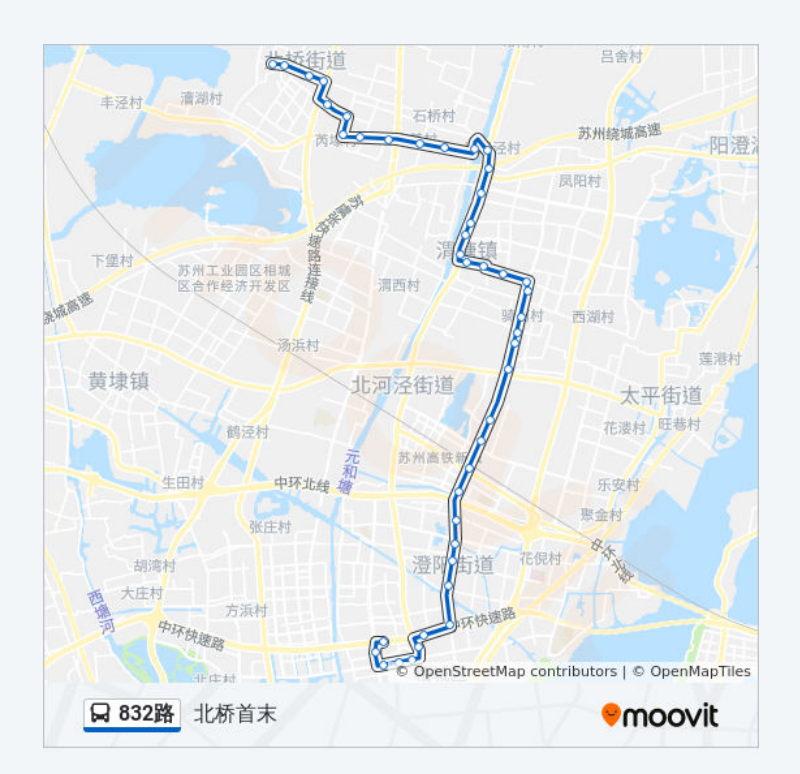

你可以在moovitapp.com下载公交832路的PDF时间表和线路图。使用Moovit [应用程式查询苏州的实时公交、列车时刻表以及公共交通出行指南。](https://moovitapp.com/suzhou___%E8%8B%8F%E5%B7%9E-5154/lines/832%E8%B7%AF/657226/2697073/zh-cn?ref=2&poiType=line&customerId=4908&af_sub8=%2Findex%2Fzh-cn%2Fline-pdf-Suzhou___%25E8%258B%258F%25E5%25B7%259E-5154-1072249-657226&utm_source=line_pdf&utm_medium=organic&utm_term=%E5%8C%97%E6%A1%A5%E9%A6%96%E6%9C%AB)

关于[Moovit](https://editor.moovitapp.com/web/community?campaign=line_pdf&utm_source=line_pdf&utm_medium=organic&utm_term=%E5%8C%97%E6%A1%A5%E9%A6%96%E6%9C%AB&lang=en) · MaaS[解决方案](https://moovit.com/maas-solutions/?utm_source=line_pdf&utm_medium=organic&utm_term=%E5%8C%97%E6%A1%A5%E9%A6%96%E6%9C%AB) · [城市列表](https://moovitapp.com/index/zh-cn/%E5%85%AC%E5%85%B1%E4%BA%A4%E9%80%9A-countries?utm_source=line_pdf&utm_medium=organic&utm_term=%E5%8C%97%E6%A1%A5%E9%A6%96%E6%9C%AB) · Moovit社区

© 2024 Moovit - 保留所有权利

查看实时到站时间

Use Web App ● ★ App Store ★ App Store ★ App Store ★ App Store ★ App Store ★ App Store → App Store → App Store → App Store → App Store → App Store → App Store → App Store → App Store → App Store → App Store → App Store →